# **Delphi Forms 2 Qt4 Ui**

**Adam Nathan**

## **The New Grove Dictionary of Music and Musicians: A to Aristotle** Stanley Sadie,2001

#### Dr. Dobb's Journal ,2003

 **Exploring BeagleBone** Derek Molloy,2014-12-05 In-depth instruction and practical techniques for building with the BeagleBone embedded Linux platform Exploring BeagleBone is a hands-on guide to bringing gadgets, gizmos, and robots to life using the popular BeagleBone embedded Linux platform. Comprehensive content and deep detail provide more than just a BeagleBone instruction manual—you'll also learn the underlying engineering techniques that will allow you to create your own projects. The book begins with a foundational primer on essential skills, and then gradually moves into communication, control, and advanced applications using C/C++, allowing you to learn at your own pace. In addition, the book's companion website features instructional videos, source code, discussion forums, and more, to ensure that you have everything you need. The BeagleBone's small size, high performance, low cost, and extreme adaptability have made it a favorite development platform, and the Linux software base allows for complex yet flexible functionality. The BeagleBone has applications in smart buildings, robot control, environmental sensing, to name a few; and, expansion boards and peripherals dramatically increase the possibilities. Exploring BeagleBone provides a reader-friendly guide to the device, including a crash course in computer engineering. While following step by step, you can: Get up to speed on embedded Linux, electronics, and programming Master interfacing electronic circuits, buses and modules, with practical examples Explore the Internetconnected BeagleBone and the BeagleBone with a display Apply the BeagleBone to sensing applications, including video and sound Explore the BeagleBone's Programmable Real-Time Controllers Hands-on learning helps ensure that your new skills stay with you, allowing you to design with electronics, modules, or peripherals even beyond the BeagleBone. Insightful guidance and online peer support help you transition from beginner to expert as you master the techniques presented in Exploring BeagleBone, the practical handbook for the popular computing platform.

## **Dr. Dobb's Journal of Software Tools for the Professional Programmer** ,2003

 **InfoWorld** ,2000-10-09 InfoWorld is targeted to Senior IT professionals. Content is segmented into Channels and Topic Centers. InfoWorld also celebrates people, companies, and projects.

 **Practical UML Statecharts in C/C++** Miro Samek,2008-10-03 Practical UML Statecharts in C/C++ Second Edition bridges the gap between high-level abstract concepts of the Unified Modeling Language (UML) and the actual programming aspects of modern hierarchical state machines (UML statecharts). The book describes a lightweight, open source, event-driven infrastructure, called QP that enables direct manual coding UML statecharts and concurrent event-driven applications in C or C++ without big tools. This book is presented in two parts. In Part I, you get a practical description of the relevant state machine concepts starting from traditional finite state automata to modern UML state machines followed by state machine coding techniques and state-machine design patterns, all illustrated with executable examples. In Part II, you find a detailed design study of a generic real-time framework indispensable for combining concurrent, event-driven state machines into robust applications. Part II begins with a clear explanation of the key eventdriven programming concepts such as inversion of control ( Hollywood Principle ), blocking versus non-blocking code, run-tocompletion (RTC) execution semantics, the importance of event queues, dealing with time, and the role of state machines to maintain the context from one event to the next. This background is designed to help software developers in making the transition from the

traditional sequential to the modern event-driven programming, which can be one of the trickiest paradigm shifts. The lightweight QP event-driven infrastructure goes several steps beyond the traditional real-time operating system (RTOS). In the simplest configuration, QP runs on bare-metal microprocessor, microcontroller, or DSP completely replacing the RTOS. QP can also work with almost any OS/RTOS to take advantage of the existing device drivers, communication stacks, and other middleware. The accompanying website to this book contains complete open source code for QP, ports to popular processors and operating systems, including 80x86, ARM Cortex-M3, MSP430, and Linux, as well as all examples described in the book.

 **C++ GUI Programming with Qt4** Jasmin Blanchette,Mark Summerfield,2008-02-04 The Only Official, Best-Practice Guide to Qt 4.3 Programming Using Trolltech's Qt you can build industrial-strength C++ applications that run natively on Windows, Linux/Unix, Mac OS X, and embedded Linux without source code changes. Now, two Trolltech insiders have written a start-to-finish guide to getting outstanding results with the latest version of Qt: Qt 4.3. Packed with realistic examples and in-depth advice, this is the book Trolltech uses to teach Qt to its own new hires. Extensively revised and expanded, it reveals today's best Qt programming patterns for everything from implementing model/view architecture to using Qt 4.3's improved graphics support. You'll find proven solutions for virtually every GUI development task, as well as sophisticated techniques for providing database access, integrating XML, using subclassing, composition, and more. Whether you're new to Qt or upgrading from an older version, this book can help you accomplish everything that Qt 4.3 makes possible. Completely updated throughout, with significant new coverage of databases, XML, and Qtopia embedded programming Covers all Qt 4.2/4.3 changes, including Windows Vista support, native CSS support for widget styling, and SVG file generation Contains separate 2D and 3D chapters, coverage of Qt 4.3's new graphics view classes, and an introduction to QPainter's OpenGL back-end Includes new chapters on look-and-feel customization and application scripting Illustrates Qt 4's model/view architecture, plugin support, layout management, event processing, container classes, and much more Presents advanced techniques covered in no other book—from creating plugins to interfacing with native APIs Includes a new appendix on Qt Jambi, the new Java version of Qt

 WPF 4.5 Unleashed Adam Nathan,2013-07-12 The #1 WPF Book--Now Updated for WPF 4.5! Thorough, authoritative coverage, practical examples, clear writing, and full-color presentation make this one of the most widely acclaimed programming books of the last decade. Windows Presentation Foundation (WPF) is the recommended technology for creating modern Windows desktop apps. Whether you want to develop traditional user interfaces or integrate 3D graphics, audio/video, animation, dynamic skinning, touch, rich document support, speech recognition, or more, WPF enables you to do so in a seamless, resolution-independent manner that scales from small tablets to large TVs. WPF 4.5 Unleashed is the authoritative book that covers it all, in a practical and approachable fashion, authored by WPF guru and Microsoft architect Adam Nathan. Covers everything you need to know about Extensible Application Markup Language (XAML) Examines the WPF feature areas in incredible depth: controls, layout, resources, data binding, styling, graphics, animation, and more Delves into topics that aren't covered by most books: 3D, speech, audio/video, documents, effects Shows how to create popular UI elements and leverage built-in controls such as the new Office-style Ribbon Demonstrates how to create sophisticated UI mechanisms, such as Visual Studio-like collapsible/dockable panes Explains how to create first-class custom controls for WPF Demonstrates how to create hybrid WPF software that leverages Windows Forms, DirectX, ActiveX, or other non-WPF technologies Explains how to exploit desktop features, such as Jump Lists and taskbar customizations, and the same toast

#### notifications used by Windows Store apps

 *Application Development with Qt Creator* Lee Zhi Eng,Ray Rischpater,2020-01-31 Explore Qt Creator, Qt Quick, and QML to design and develop applications that work on desktop, mobile, embedded, and IoT platforms Key FeaturesBuild a solid foundation in Qt by learning about its core classes, multithreading, File I/O, and networkingLearn GUI programming and build custom interfaces using Qt Widgets, Qt Designer, and QMLUse the latest features of C++17 for improving the performance of your Qt applicationsBook Description Qt is a powerful development framework that serves as a complete toolset for building cross-platform applications, helping you reduce development time and improve productivity. Completely revised and updated to cover C++17 and the latest developments in Qt 5.12, this comprehensive guide is the third edition of Application Development with Qt Creator. You'll start by designing a user interface using Qt Designer and learn how to instantiate custom messages, forms, and dialogues. You'll then understand Qt's support for multithreading, a key tool for making applications responsive, and the use of Qt's Model-View-Controller (MVC) to display data and content. As you advance, you'll learn to draw images on screen using Graphics View Framework and create custom widgets that interoperate with Qt Widgets. This Qt programming book takes you through Qt Creator's latest features, such as Qt Quick Controls 2, enhanced CMake support, a new graphical editor for SCXML, and a model editor. You'll even work with multimedia and sensors using Qt Quick, and finally develop applications for mobile, IoT, and embedded devices using Qt Creator. By the end of this Qt book, you'll be able to create your own cross-platform applications from scratch using Qt Creator and the C++ programming language. What you will learnCreate programs from scratch using the Qt framework and C++ languageCompile and debug your Qt Quick and C++ applications using Qt CreatorImplement map view with your Qt application and display device location on the mapUnderstand how to call Android and iOS native functions from Qt C++ codeLocalize your application with Qt LinguistExplore various Qt Quick components that provide access to audio and video playbacksDevelop GUI applications using both Qt and Qt QuickWho this book is for If you are a beginner looking to harness the power of Qt and the Qt Creator framework for crossplatform development, this book is for you. Although no prior knowledge of Qt and Qt Creator is required, basic knowledge of C++ programming is assumed.

 **Computerworld** ,1997-06-16 For more than 40 years, Computerworld has been the leading source of technology news and information for IT influencers worldwide. Computerworld's award-winning Web site (Computerworld.com), twice-monthly publication, focused conference series and custom research form the hub of the world's largest global IT media network.

 **The Book of Qt 4** Daniel Molkentin,2007 Presenting hints on developing user-friendly applications, Molkentin explores tools needed to create dialog boxes, steps to follow when developing a GUI-based application, and how to visualize data using Qt's modelview concept.

 **IronPython in Action** Christian J. Muirhead,Michael Foord,2009-03-01 In 2005, Microsoft quietly announced an initiative to bring dynamic languages to the .NET platform. The starting point for this project was a .NET implementation of Python, dubbed IronPython. After a couple years of incubation, IronPython is ready for real-world use. It blends the simplicity, elegance, and dynamism of Python with the power of the .NET framework. IronPython in Action offers a comprehensive, hands-on introduction to Microsoft's exciting new approach for programming the .NET framework. It approaches IronPython as a first class .NET language, fully integrated with the .NET environment, Visual Studio, and even the open-source Mono implementation. You'll learn how

IronPython can be embedded as a ready-made scripting language into C# and VB.NET programs, used for writing full applications or for web development with ASP. Even better, you'll see how IronPython works in Silverlight for client-side web programming. IronPython opens up exciting new possibilities. Because it's a dynamic language, it permits programming paradigms not easily available in VB and C#. In this book, authors Michael Foord and Christian Muirhead explore the world of functional programming, live introspection, dynamic typing and duck typing , metaprogramming, and more. IronPython in Action explores these topics with examples, making use of the Python interactive console to explore the .NET framework with live objects. The expert authors provide a complete introduction for programmers to both the Python language and the power of the .NET framework. The book also shows how to extend IronPython with C#, extending C# and VB.NET applications with Python, using IronPython with .NET 3.0 and Powershell, IronPython as a Windows scripting tool, and much more. Purchase of the print book comes with an offer of a free PDF, ePub, and Kindle eBook from Manning. Also available is all code from the book.

 MySQL Matthew Stucky,2001 In MySQL, Paul DuBois provides you with a comprehensive guide to one of the most popular relational database systems. Paul has contributed to the online documentation for MySQL, and is an active member of the MySQL community. The principal MySQL developer, Monty Widenius, and a network of his fellow developers reviewed the manuscript, providing Paul with the kind of insight no one else could supply. Instead of merely giving you a general overview of MySQL, Paul teaches you how to make the most of its capabilities. Through two sample database applications that run throughout the book, he gives you solutions to problems you're sure to face. He helps you integrate MySQL efficiently with third-party tools, such as PHP and Perl, enabling you to generate dynamic Web pages through database queries. He teaches you to write programs that access MySQL databases, and also provides a comprehensive set of references to column types, operators, functions, SQL syntax, MySQL programming, C API, Perl DBI, and PHP API. MySQL simply gives you the kind of information you won't find anywhere else.

 PC Mag ,1996-01-09 PCMag.com is a leading authority on technology, delivering Labs-based, independent reviews of the latest products and services. Our expert industry analysis and practical solutions help you make better buying decisions and get more from technology.

 **Mastering Delphi 7** Marco Cant?,2003-03-14 Still the Best Delphi Resource--Now Fully Updated and Expanded Whether you're new to Delphi or just making the move from an earlier version, Mastering Delphi 7 is the one resource you can't do without. Practical, tutorial-based coverage helps you master essential techniques in database, client-server, and Internet programming. And the insights of renowned authority Marco Cantù give you the necessary knowledge to take advantage of what's new to Delphi 7--particularly its support for .NET. Coverage includes: \* Creating visual web applications with IntraWeb \* Writing sockets-based applications with Indy \* Creating data-aware controls and custom dataset components \* Creating database applications using ClientDataSet and dbExpress \* Building client-server applications using InterBase \* Interfacing with Microsoft's ADO \* Programming for a multi-tiered application architecture \* Taking advantage of Delphi's support for COM, OLE Automation, and COM+ \* Taking advantage of Delphi's XML and SOAP support \* Implementing Internet protocols in your Delphi app \* Creating UML class diagrams using ModelMaker \* Visually preparing reports using RAVE \* Using the Delphi language to create your first .NET programs

 Hands-On Mobile and Embedded Development with Qt 5 Lorn Potter,2019-04-30 Explore Qt framework and APIs for building cross-platform applications for mobile devices, embedded systems, and IoT Key FeaturesBuild cross-platform applications and deploy them across mobile and connected devicesDesign 2D and 3D UIs for embedded systems using Yocto and Qt CreatorBuild machine to machine automation solution using QtSensors, QtMQTT, and QtWebSocketsBook Description Qt is a world-class framework, helping you to develop rich graphical user interfaces (GUIs) and multi-platform applications that run on all major desktop platforms and most mobile or embedded platforms. The framework helps you connect the dots across platforms and between online and physical experience. This book will help you leverage the fully-featured Qt framework and its modular cross-platform library classes and intuitive APIs to develop applications for mobile, IoT, and industrial embedded systems. Considerations such as screen size, device orientation changes, and small memory will be discussed. We will focus on various core aspects of embedded and mobile systems, such as connectivity, networking, and sensors; there is no IoT without sensors. You will learn how to quickly design a flexible, fast, and responsive UI that looks great. Going further, you will implement different elements in a matter of minutes and synchronize the UI elements with the 3D assets with high precision. You will learn how to create high-performance embedded systems with 3D/2D user interfaces, and deploy and test on your target hardware. The book will explore several new features, including Qt for WebAssembly. At the end of this book, you will learn about creating a full software stack for embedded Linux systems using Yocto and Boot to Qt for Device Creation. What you will learnExplore the latest features of Qt, such as preview for Qt for Python and Qt for WebAssemblyCreate fluid UIs with a dynamic layout for different sized screensDeploy embedded applications on Linux systems using YoctoDesign Qt APIs for building applications for embedded and mobile devicesUtilize connectivity for networked and machine automated applicationsDiscover effective techniques to apply graphical effects using Qt Quick appsWho this book is for The book is ideal for mobile developers, embedded systems engineers and enthusiasts who are interested in building cross-platform applications with Ot. Prior knowledge of C++ is required.

 *Getting Started with the Lazarus IDE* Roderick Person,2013-01-01 This book is written in a simple, easy-to-understand format with lots of screenshots and step-by-step explanations.This book is geared toward developers that have a familiarity with Delphi or Free Pascal and would like to start using the open source Lazarus Integrated Development Environment. You should have knowledge of creating a console and GUI applications as well as creating basic components. Example source code and projects are provided to help learn the differences between Delphi and Lazarus projects.

 Mastering Qt 5 Guillaume Lazar,Robin Penea,2016-12-15 Master application development by writing succinct, robust, and reusable code with Qt 5 About This Book Unleash the power of Qt 5 with C++14 Integrate useful third-party libraries such as OpenCV Package and deploy your application on multiple platforms Who This Book Is For This book will appeal to developers and programmers who would like to build GUI-based applications. Knowledge of C++ is necessary and the basics of Qt would be helpful. What You Will Learn Create stunning UIs with Qt Widget and Qt Quick Develop powerful, cross-platform applications with the Qt framework Design GUIs with the Qt Designer and build a library in it for UI preview Handle user interaction with the Qt signal/slot mechanism in C++ Prepare a cross-platform project to host a third-party library Build a Qt application using the OpenCV API Use the Qt Animation framework to display stunning effects Deploy mobile apps with Qt and embedded platforms In Detail Qt 5.7 is an application development framework that provides a great user experience and develops full-capability applications with Qt Widgets, QML, and even Qt 3D. This book will address challenges in successfully developing cross-platform applications with the Qt framework. Cross-platform development needs a well-organized project. Using this book, you will have a better understanding of the Qt

framework and the tools to resolve serious issues such as linking, debugging, and multithreading. Your journey will start with the new Qt 5 features. Then you will explore different platforms and learn to tame them. Every chapter along the way is a logical step that you must take to master Qt. The journey will end in an application that has been tested and is ready to be shipped. Style and approach This is an easy-to-follow yet comprehensive guide to building applications in Qt. Each chapter covers increasingly advanced topics, with subjects grouped according to their complexity as well as their usefulness. Packed with practical examples and explanations, Mastering Qt contains everything you need to take your applications to the next level.

 *Nim in Action* Dominik Picheta,2017-08-04 Summary Nim is a multi-paradigm language that offers powerful customization options with the ability to compile to everything from C to JavaScript. In Nim in Action you'll learn how Nim compares to other languages in style and performance, master its structure and syntax, and discover unique features. Purchase of the print book includes a free eBook in PDF, Kindle, and ePub formats from Manning Publications. About the Technology Nim is a multi-paradigm programming language that offers powerful customization options with the ability to compile to everything from C to JavaScript. It can be used in any project and illustrates that you don't have to sacrifice performance for expressiveness! About the Book Nim in Action is your guide to application development in Nim. You'll learn how Nim compares to other languages in style and performance, master its structure and syntax, and discover unique features. By carefully walking through a Twitter clone and other real-world examples, you'll see just how Nim can be used every day while also learning how to tackle concurrency, package finished applications, and interface with other languages. With the best practices and rich examples in this book, you'll be able to start using Nim today. What's Inside Language features and implementation Nimble package manager Asynchronous I/O Interfacing with C and JavaScript Metaprogramming About the Reader For developers comfortable with mainstream languages like Java, Python, C++ or C#. About the Author Dominik Picheta is one of the principal developers of Nim and author of the Nimble package manager. Summary PART 1 -THE BASICS OF NIM Why Nim? Getting started PART 2 - NIM IN PRACTICE 3 Writing a chat application 4 A tour through the standard library 5 Package management 6 Parallelism 7 Building a Twitter clone PART 3 - ADVANCED CONCEPTS 8 Interfacing with other languages 9 Metaprogramming

 **Mastering GUI Programming with Python** Alan D. Moore,2019-05-24 An advanced guide to creating powerful highperformance GUIs for modern, media-rich applications in various domains such as business and game development Key FeaturesGain comprehensive knowledge of Python GUI development using PyQt 5.12Explore advanced topics including multithreaded programming, 3D animation, and SQL databasesBuild cross-platform GUIs for Windows, macOS, Linux, and Raspberry PiBook Description PyQt5 has long been the most powerful and comprehensive GUI framework available for Python, yet there is a lack of cohesive resources available for Python programmers to learn how to use it. This book will be your comprehensive guide to exploring GUI development with PyQt5. You will get started with an introduction to PyQt5, before going on to develop stunning GUIs with modern features. You will learn how to build forms using QWidgets and delve into important aspects of GUI development such as layouts, size policies, and event-driven programming. Moving ahead, you'll discover PyQt5's most powerful features through chapters on audio-visual programming with QtMultimedia, database-driven software with QtSQL, and web browsing with QtWebEngine. Next, in-depth coverage of multithreading and asynchronous programming will help you run tasks asynchronously and build highconcurrency processes with ease. In later chapters, you'll gain insights into QOpenGLWidget, along with mastering techniques for

creating 2D graphics with QPainter. You'll also explore PyQt on a Raspberry Pi and interface it with remote systems using QtNetwork. Finally, you will learn how to distribute your applications using setuptools and PyInstaller. By the end of this book, you will have the skills you need to develop robust GUI applications using PyQt. What you will learnGet to grips with the inner workings of PyQt5Understand how elements in a GUI application communicate with signals and slotsStudy techniques for styling an applicationExplore database-driven applications with the QtSQL moduleCreate 2D graphics with QPainterDelve into 3D graphics with QOpenGLWidgetBuild network and web-aware applications with QtNetwork and QtWebEngineWho this book is for This book is for programmers who want to create attractive, functional, and powerful GUIs using the Python language. You'll also find this book useful if you are a student, professional, or anyone who wants to start exploring GUIs. Although prior knowledge of the Python language is assumed, experience with PyQt, Qt, or GUI programming is not required.

If you ally obsession such a referred **Delphi Forms 2 Qt4 Ui** ebook that will give you worth, acquire the extremely best seller from us currently from several preferred authors. If you desire to entertaining books, lots of novels, tale, jokes, and more fictions collections are as well as launched, from best seller to one of the most current released.

You may not be perplexed to enjoy all book collections Delphi Forms 2 Qt4 Ui that we will no question offer. It is not something like the costs. Its about what you craving currently. This Delphi Forms 2 Qt4 Ui, as one of the most practicing sellers here will totally be along with the best options to review.

## **Table of Contents Delphi Forms 2 Qt4 Ui**

- 1. Understanding the eBook Delphi Forms 2 Qt4 Ui
	- The Rise of Digital Reading Delphi Forms 2 Qt4 Ui
	- Advantages of eBooks Over Traditional Books
- 2. Identifying Delphi Forms 2 Qt4 Ui
	- Exploring Different Genres
	- Considering Fiction vs. Non-Fiction
	- Determining Your Reading Goals
- 3. Choosing the Right eBook Platform
	- Popular eBook Platforms
	- Features to Look for in an Delphi Forms 2 Qt4 Ui
	- User-Friendly Interface
- 4. Exploring eBook Recommendations from Delphi Forms 2

Qt4 Ui

- Personalized Recommendations
- Delphi Forms 2 Qt4 Ui User Reviews and Ratings
- Delphi Forms 2 Qt4 Ui and Bestseller Lists
- 5. Accessing Delphi Forms 2 Qt4 Ui Free and Paid eBooks
	- Delphi Forms 2 Qt4 Ui Public Domain eBooks
	- Delphi Forms 2 Qt4 Ui eBook Subscription Services
	- Delphi Forms 2 Qt4 Ui Budget-Friendly Options
- 6. Navigating Delphi Forms 2 Qt4 Ui eBook Formats
	- o ePub, PDF, MOBI, and More
	- Delphi Forms 2 Qt4 Ui Compatibility with Devices
	- Delphi Forms 2 Qt4 Ui Enhanced eBook Features
- 7. Enhancing Your Reading Experience
	- Adjustable Fonts and Text Sizes of Delphi Forms 2 Qt4

## Ui

- Highlighting and Note-Taking Delphi Forms 2 Qt4 Ui
- Interactive Elements Delphi Forms 2 Qt4 Ui
- 8. Staying Engaged with Delphi Forms 2 Qt4 Ui
	- Joining Online Reading Communities
	- Participating in Virtual Book Clubs
	- Following Authors and Publishers Delphi Forms 2 Qt4 Ui
- 9. Balancing eBooks and Physical Books Delphi Forms 2 Qt4 Ui
	- Benefits of a Digital Library
	- Creating a Diverse Reading Collection Delphi Forms 2 Qt4 Ui
- 10. Overcoming Reading Challenges
	- Dealing with Digital Eye Strain
	- Minimizing Distractions
	- Managing Screen Time
- 11. Cultivating a Reading Routine Delphi Forms 2 Qt4 Ui
	- Setting Reading Goals Delphi Forms 2 Qt4 Ui
	- Carving Out Dedicated Reading Time
- 12. Sourcing Reliable Information of Delphi Forms 2 Qt4 Ui
	- Fact-Checking eBook Content of Delphi Forms 2 Qt4 Ui
	- Distinguishing Credible Sources
- 13. Promoting Lifelong Learning
	- Utilizing eBooks for Skill Development
	- Exploring Educational eBooks
- 14. Embracing eBook Trends
	- Integration of Multimedia Elements
	- Interactive and Gamified eBooks

#### **Delphi Forms 2 Qt4 Ui Introduction**

In the digital age, access to information has become easier than ever before. The ability to download Delphi Forms 2 Qt4 Ui has revolutionized the way we consume written content. Whether you are a student looking for course material, an avid reader searching for your next favorite book, or a professional seeking research papers, the option to download Delphi Forms 2 Qt4 Ui has opened up a world of possibilities. Downloading Delphi Forms 2 Qt4 Ui provides numerous advantages over physical copies of books and documents. Firstly, it is incredibly convenient. Gone are the days of carrying around heavy textbooks or bulky folders filled with papers. With the click of a button, you can gain immediate access to valuable resources on any device. This convenience allows for efficient studying, researching, and reading on the go. Moreover, the cost-effective nature of downloading Delphi Forms 2 Qt4 Ui has democratized knowledge. Traditional books and academic journals can be expensive, making it difficult for individuals with limited financial resources to access information. By offering free PDF downloads, publishers and authors are enabling a wider audience to benefit from their work. This inclusivity promotes equal opportunities for learning and personal growth. There are numerous websites and platforms where individuals can download Delphi Forms 2 Qt4 Ui. These websites range from academic databases offering research papers and journals to online libraries with an expansive collection of books from various genres. Many authors and publishers also upload their work to specific websites, granting readers access to their content without any charge. These platforms not only provide access to existing literature but also serve as an excellent platform for undiscovered authors to share their work with the world. However, it is essential to be cautious while downloading Delphi Forms 2 Qt4 Ui. Some websites may offer pirated or illegally obtained copies of copyrighted material. Engaging in such activities not only violates copyright laws but also undermines the efforts of authors, publishers, and researchers. To ensure ethical downloading, it is advisable to utilize reputable websites that prioritize the legal distribution of content. When downloading Delphi Forms 2 Qt4 Ui, users should

also consider the potential security risks associated with online platforms. Malicious actors may exploit vulnerabilities in unprotected websites to distribute malware or steal personal information. To protect themselves, individuals should ensure their devices have reliable antivirus software installed and validate the legitimacy of the websites they are downloading from. In conclusion, the ability to download Delphi Forms 2 Qt4 Ui has transformed the way we access information. With the convenience, cost-effectiveness, and accessibility it offers, free PDF downloads have become a popular choice for students, researchers, and book lovers worldwide. However, it is crucial to engage in ethical downloading practices and prioritize personal security when utilizing online platforms. By doing so, individuals can make the most of the vast array of free PDF resources available and embark on a journey of continuous learning and intellectual growth.

# **FAQs About Delphi Forms 2 Qt4 Ui Books**

How do I know which eBook platform is the best for me? Finding the best eBook platform depends on your reading preferences and device compatibility. Research different platforms, read user reviews, and explore their features before making a choice. Are free eBooks of good quality? Yes, many reputable platforms offer high-quality free eBooks, including classics and public domain works. However, make sure to verify the source to ensure the eBook credibility. Can I read eBooks without an eReader? Absolutely! Most eBook platforms offer web-based readers or mobile apps that allow you to read eBooks on your computer. tablet, or smartphone. How do I avoid digital eye strain while reading eBooks? To prevent digital eye strain, take regular breaks, adjust the font size and background color, and ensure proper lighting while reading eBooks. What the advantage of

interactive eBooks? Interactive eBooks incorporate multimedia elements, quizzes, and activities, enhancing the reader engagement and providing a more immersive learning experience. Delphi Forms 2 Qt4 Ui is one of the best book in our library for free trial. We provide copy of Delphi Forms 2 Qt4 Ui in digital format, so the resources that you find are reliable. There are also many Ebooks of related with Delphi Forms 2 Qt4 Ui. Where to download Delphi Forms 2 Qt4 Ui online for free? Are you looking for Delphi Forms 2 Qt4 Ui PDF? This is definitely going to save you time and cash in something you should think about.

## **Delphi Forms 2 Qt4 Ui :**

#### **cibola burn book 4 of the expanse now a major tv series on** - Sep 07 2022

web now a prime original ty series cibola burn is the fourth book in the new york times bestselling and hugo award winning expanse series the gates have opened the

**cibola burn the expanse 4 mitpressbookstore** - Apr 14 2023 web may 5 2015 the fourth book in the nyt bestselling expanse series cibola burn sees the crew of the rocinante on a new frontier as the rush to colonize the new planets

**cibola burn book 4 of the expanse now a prime original series** - Dec 10 2022

web buy cibola burn book 4 of the expanse now a prime original series online on amazon eg at best prices fast and free shipping free returns cash on delivery

## **cibola burn book 4 of the expanse now a prime original series** - Jun 04 2022

web cibola burn book 4 of the expanse now a prime original series 9780356504193 science fiction now a major tv series from netflixcibola burn is the fourth

cibola burn book 4 of the expanse now a prime original - Apr 02 2022

web cibola burn is the fourth novel in the expanse series by james s a corey it was published on june 17 2014 by orbit books the gates have opened the way to a

cibola burn book 4 of the expanse now a prime - Nov 09 2022 web jun 5 2014 buy cibola burn book 4 of the expanse now a major tv series on netflix by corey james s a from amazon s fiction books store everyday low prices on a

*cibola burn the expanse wiki fandom* - Jan 31 2022

web cibola burn is the fourth book in the new york times bestselling and hugo award winning expanse series the gates have opened the way to a thousand new worlds and the rush **cibola burn book 4 of the expanse now a prime** - Mar 13 2023

web the gates have opened the way to a thousand new worlds and the rush to colonise has begun settlers looking for a new life stream out from humanity s home planets illus the

cibola burn book 4 of the expanse now a prime original - Aug 18 2023

web jun 5 2014 now a prime original tv series cibola burn is the fourth book in the new york times bestselling and hugo award winning expanse series the gates have

# **cibola burn book 4 of the expanse now a prime original** - Mar 01 2022

web the third book in the nyt bestselling expanse series abaddon s gate opens the door to the ruins of an alien gate network and the crew of the rocinante may hold the key to

# **cibola burn book 4 of the expanse now a prime** - May 15 2023

web may 7 2015 now a major tv series from netflix cibola burn is the fourth book in the new york times bestselling expanse series the gates have opened the

*cibola burn book 4 of the expanse now a prime original series* -

Nov 28 2021

# **cibola burn book 4 of the expanse now a prime original** - Oct 08 2022

web jun 5 2014 now a prime original tv seriescibola burn is the fourth book in the new york times bestselling and hugo award winning expanse series the gates have

*cibola burn book 4 of the expanse now a prime* - Jul 17 2023 web jun 5 2014 now a prime original tv series cibola burn is the fourth book in the new york times bestselling and hugo award winning expanse series the gates have

## **cibola burn book 4 of the expanse now a prime original series** - Jul 05 2022

web until now the alien artifact working through its program under the clouds of venus has appeared in uranus s orbit where it has built a massive gate that leads to a starless *cibola burn the expanse 4 amazon com* - Sep 19 2023

web paperback may 5 2015 the fourth book in the nyt bestselling expanse series cibola burn sees the crew of the rocinante on a new frontier as the rush to colonize the new

cibola burn book 4 of the expanse now a prime original - May 03 2022

web cibola burn book 4 of the expanse now a prime original series english edition ebook corey james s a amazon de kindle shop

## **cibola burn book 4 of the expanse now a prime original series** - Jun 16 2023

web now a prime original ty series cibola burn is the fourth book in the new york times bestselling and hugo award winning expanse series the gates have opened the

**cibola burn book 4 of the expanse now a prime orig pdf** - Dec 30 2021

cibola burn james s a corey google books - Feb 12 2023

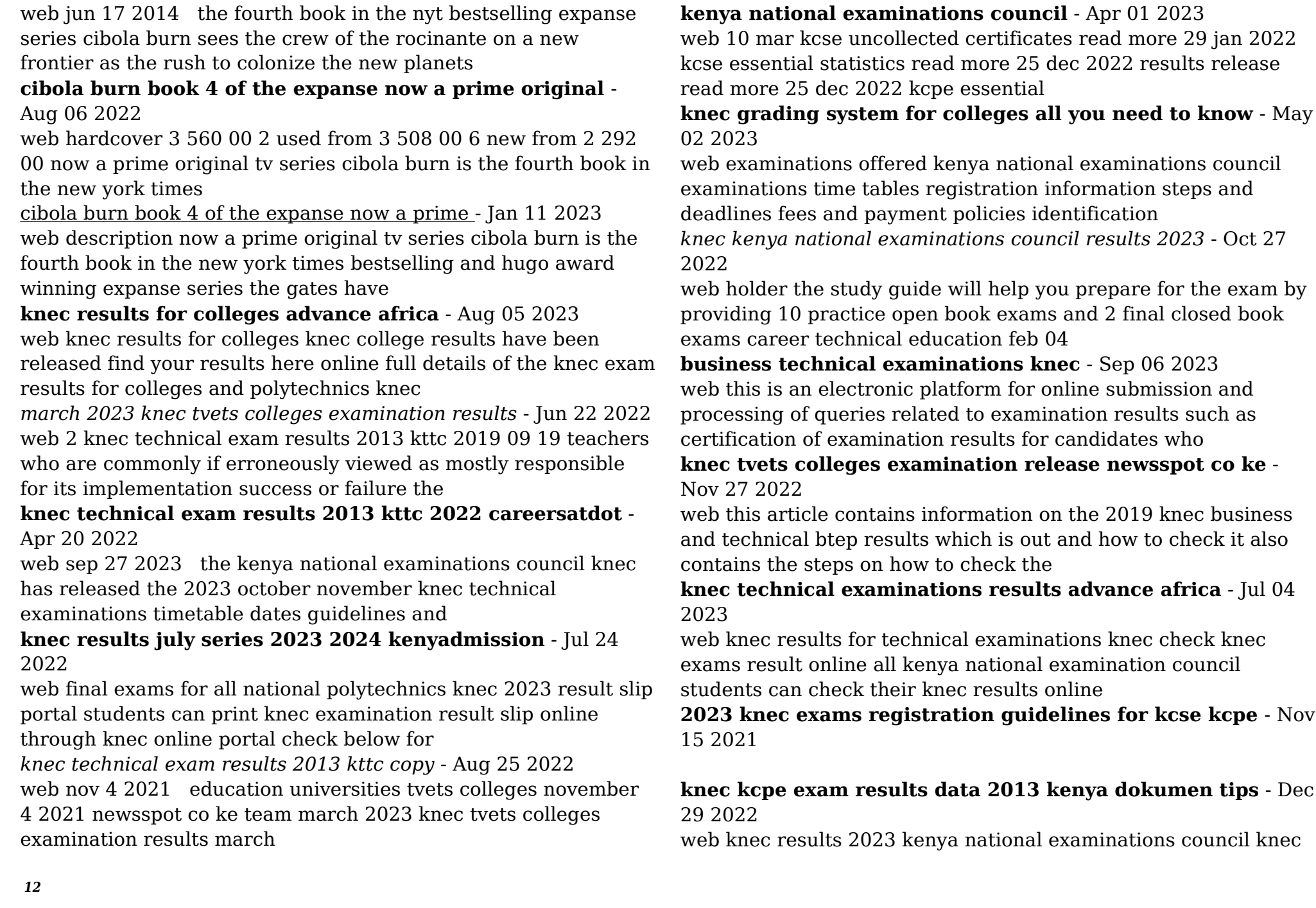

results kcpe kcse exam downloads 2023 kcse 2023 contacts job vacancies knec

**knec quality assessment credible exams** - Jan 30 2023 web jan 31 2021 candidates who sits for knec business and technical examinations can easily get their results their respective colleges can always collect the results printout

**kenya national examinations council** - Jun 03 2023

web online registration is available 24 hours a day 7 days a week during the established registration period s for your examinations programme download the registration

*release of examinations results knec* - Oct 07 2023

web this is an electronic platform for online submission and processing of queries related to examination results such as certification of examination results for candidates who

**apple imac m3 2023 review everything you could want in an** - Jan 18 2022

web nov 3 2023 table 3 2022 2023 knec business technical examination fee structure the qmis is the online system by which institutions and individual

**knec portal in kenya exams results registration and** - Feb 28 2023

web text of knec kcpe exam results data 2013 kenya page 1 knec kcpe exam results data comprehensive top 2 knec kcpe 2013 candidates the top knec

*knec business and technical btep results out how to check* - Sep 25 2022

web kenya national examinations council knec results july series 2023 2024 knec results july series details release of exam results release kenyadmission

## **2023 october november knec technical examinations timetable** - Feb 16 2022

web kenya national examinations council knec technical results 2023 2024 knec technical results read full details below when do i get my result slip and certificate

**knec technical results 2023 2024 kenyadmission** - Dec 17 2021

# **knec examinations registration and time tables 2023** - Mar 20 2022

web 2 days ago the base model m3 imac is 1 299 1 399 au 2 199 with an eight core cpu and eight core gpu 8gb of unified memory and a 256gb ssd for storage the

## **knec results 2023 online portal knec ac ke results council** - May 22 2022

web nov 6 2023 consequently registration of candidates for november 2022 business and technical examinations is complete while that for the year 2023 will be conducted as

microsoft office 2010 illustrated fundamentals available titles - Oct 10 2022

web microsoft office 2010 illustrated fundamentals available titles skills assessment manager sam office 2010 by waxer barbara m isbn 10 053874944x isbn 13 9780538749442 course technology 2010 softcover

*microsoft certified fundamentals microsoft learn* - Jul 07 2022 web grow your expertise across microsoft 365 with microsoft 365 fundamentals build your understanding of office apps microsoft teams microsoft viva and all that microsoft 365 has to offer prove your knowledge of the modern tools that improve productivity and enhance collaboration across hybrid work environments with this practical certification

microsoft office 2010 fundamentals by laura story goodreads - Feb 14 2023

web feb 16 2010 5 00 1 rating0 reviews teach your introductory level class the essentials of the microsoft office 2010 software applications with microsoft office 2010 fundamentals part of the origins series this text is ideal for inexperienced computer users who need to learn microsoft office 2010 skills for everyday life **microsoft office 2010 fundamentals spiral bound amazon** -

## Jul 19 2023

web microsoft office 2010 fundamentals story laura walls dawna amazon sg books

office 2010 download office 2010 microsoft office - Mar 03 2022 web support for office 2010 has ended updates are required to stay supported please update to microsoft 365 to get product support find more information here exclusive new features every month get always up to date office applications like word excel powerpoint outlook and onenote that you know and trust work across multiple devices

## **microsoft office 2010 fundamentals google books** - Oct 22 2023

web aug 25 2010 microsoft office 2010 fundamentals laura story dawna walls cengage learning aug 25 2010

# **librarika microsoft office 2010 illustrated fundamentals** - Aug 08 2022

web loved by instructors for its visual and flexible way to build computer skills the illustrated series is ideal for teaching microsoft office 2010 to both computer rookies and hotshots each two page spread focuses on a single skill making information easy to

## **microsoft office 2010 brief office fundamentals and microsoft word** - Apr 04 2022

web an office feature that provides access to common formatting commands when text is selected located on the left side of the windows explorer window providing access to favorites libraries homegroup computer and network areas organizes and lists the database objects in an access database places a cut or copied item in another location

## **microsoft office 2010 illustrated fundamentals google books** - Jun 18 2023

web aug 26 2010 microsoft office 2010 illustrated fundamentals barbara waxer marjorie hunt cengage learning aug 26 2010 computers 424 pages loved by instructors for its visual and

#### flexible way to

**free office 2010 tutorials at gcfglobal** - May 17 2023 web in this free word 2010 tutorial learn how to format text use paragraph di tutorial acquire the essential skills needed for producing professional work using microsoft access excel outlook powerpoint publisher and word in the office 2010 suite **microsoft office 2010 illustrated fundamentals guide books**

- Apr 16 2023

web microsoft office 2010 illustrated fundamentals august 2010 august 2010 read more authors marjorie hunt barbara m waxer microsoft office 2010 fundamentals book - Sep 21 2023 web microsoft office 2010 illustrated fundamentals jun 15 2023 loved by instructors for its visual and flexible way to build computer skills the illustrated series is ideal for teaching microsoft office 2010 to both computer rookies and hotshots microsoft office 2010 illustrated fundamentals availa - Jan 13 2023

web aug 25 2010 loved by instructors for its visual and flexible way to build computer skills the illustrated series is ideal for teaching microsoft office 2010 to both computer rookies and hotshots each two page spread focuses on a single skill **microsoft office 2010 illustrated fundamentals available titles** - Dec 12 2022

web aug 26 2010 loved by instructors for its visual and flexible way to build computer skills the illustrated series is ideal for teaching microsoft office 2010 to both computer rookies and hotshots each two page spread focuses on a single skill microsoft office 2010 fundamentals by barbara m waxer alibris - Sep 09 2022

web buy microsoft office 2010 fundamentals by barbara m waxer online at alibris we have new and used copies available in 1 editions starting at 0 99 shop now

microsoft office 2010 fundamentals creative organizational - Nov 11 2022

web the microsoft office 2010 fundamentals adaptive test measures basic knowledge of microsoft word microsoft excel microsoft powerpoint and microsoft outlook test topics in ms word include layout and formatting revising and printing and standard word functions

**microsoft office 2010 fundamentals middle school solutions** - Jun 06 2022

web aug 25 2010 teach your introductory level class the essentials of the microsoft office 2010 software applications with microsoft office 2010 fundamentals part of the origins series this text is ideal for inexperienced computer users who need to learn microsoft office 2010 skills for everyday life

**microsoft office 2010 fundamentals middle school solutions** - May 05 2022

web teach your introductory level class the essentials of the microsoft office 2010 software applications with microsoft office 2010 fundamentals part of the origins series this text is ideal for inexperienced computer users who need to

microsoft office 2010 illustrated fundamentals google books - Aug 20 2023

web aug 26 2010 loved by instructors for its visual and flexible

way to build computer skills the illustrated series is ideal for teaching microsoft office 2010 to both computer rookies and hotshots each

*microsoft office 2010 illustrated fundamentals semantic scholar* - Mar 15 2023

web the illustrated series is ideal for learning microsoft office 2010 for both computer rookies and hotshots with each two page spread focusing on a single skill making information easy to follow and absorb

Best Sellers - Books ::

[are you afraid of the dark dvd](https://www.freenew.net/textbook-solutions/Resources/?k=Are_You_Afraid_Of_The_Dark_Dvd.pdf) [artemis fowl and the atlantis complex](https://www.freenew.net/textbook-solutions/Resources/?k=Artemis-Fowl-And-The-Atlantis-Complex.pdf) [atul prakashan paper solution degree](https://www.freenew.net/textbook-solutions/Resources/?k=atul-prakashan-paper-solution-degree.pdf) [arkham horror black goat of the woods](https://www.freenew.net/textbook-solutions/Resources/?k=Arkham_Horror_Black_Goat_Of_The_Woods.pdf) [art of war know your enemy](https://www.freenew.net/textbook-solutions/Resources/?k=Art_Of_War_Know_Your_Enemy.pdf) [astoria ; and captain bonneville \(washington](https://www.freenew.net/textbook-solutions/Resources/?k=Astoria-And-Captain-Bonneville-Washington.pdf) [apple com support manuals ipad mini](https://www.freenew.net/textbook-solutions/Resources/?k=apple_com_support_manuals_ipad_mini.pdf) [apush presidency chart answers](https://www.freenew.net/textbook-solutions/Resources/?k=Apush_Presidency_Chart_Answers.pdf) [aplia accounting chapter 8 reinforcement activity 1b answers](https://www.freenew.net/textbook-solutions/Resources/?k=aplia-accounting-chapter-8-reinforcement-activity-1b-answers.pdf) [arshile gorky a retrospective of drawings](https://www.freenew.net/textbook-solutions/Resources/?k=Arshile-Gorky-A-Retrospective-Of-Drawings.pdf)